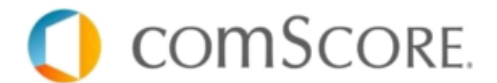

# **MMS video validation: content (prg/clip)**

Published: 2014-04-22 Version 1.1

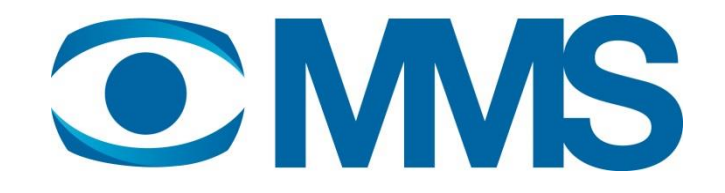

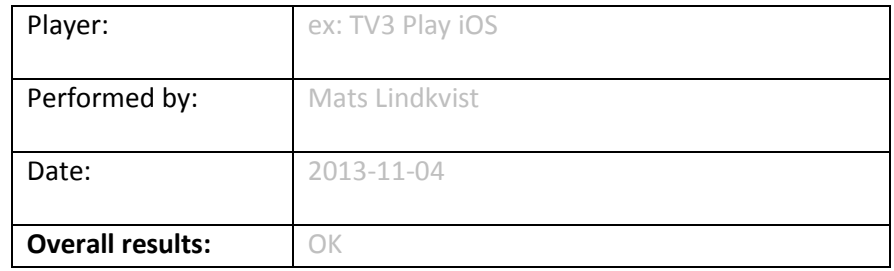

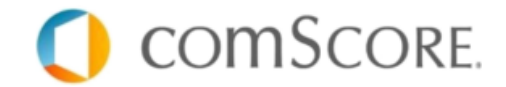

# **1. Introduction**

This document is created to help maintain a working ComScore implementation for the MMS web TV currency.

The validation is recommended for developers. Every change to the player that may affect the measuring implementation has to be subject of this validation process in order to ensure quality measurements.

The final validation executed by ComScore/MMS has to be planned three days in advance.

### **Proxy**

A proxy server is needed in order to validate. MMS recommends the Charles proxy that is a freeware: [www.charlesproxy.com](http://www.charlesproxy.com/)

### **Live-account vs. test account**

There are two different report suites (reporting accounts) that should be used: a live-account and a testing-account. The test-account should be used whenever the version of the production is in a development stage that is not available by the users.

The live-account should always be used when validating a version of the production that is available by the users. For example: when it's available in the Android Play Store.

It's recommended to set up processes to automatically swap between the live vs. test account.

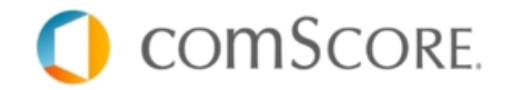

# **2. The test**

It is essential that the player sends correct requests at a specific time to get a 100% correct measurement.

Choose a short clip (Aprox 2 min of length). Perform the following actions and ensure that the requests are sent.

When validating a browser perform the test on the biggest browsers. Use the latest versions of IE, Firefox and Chrome.

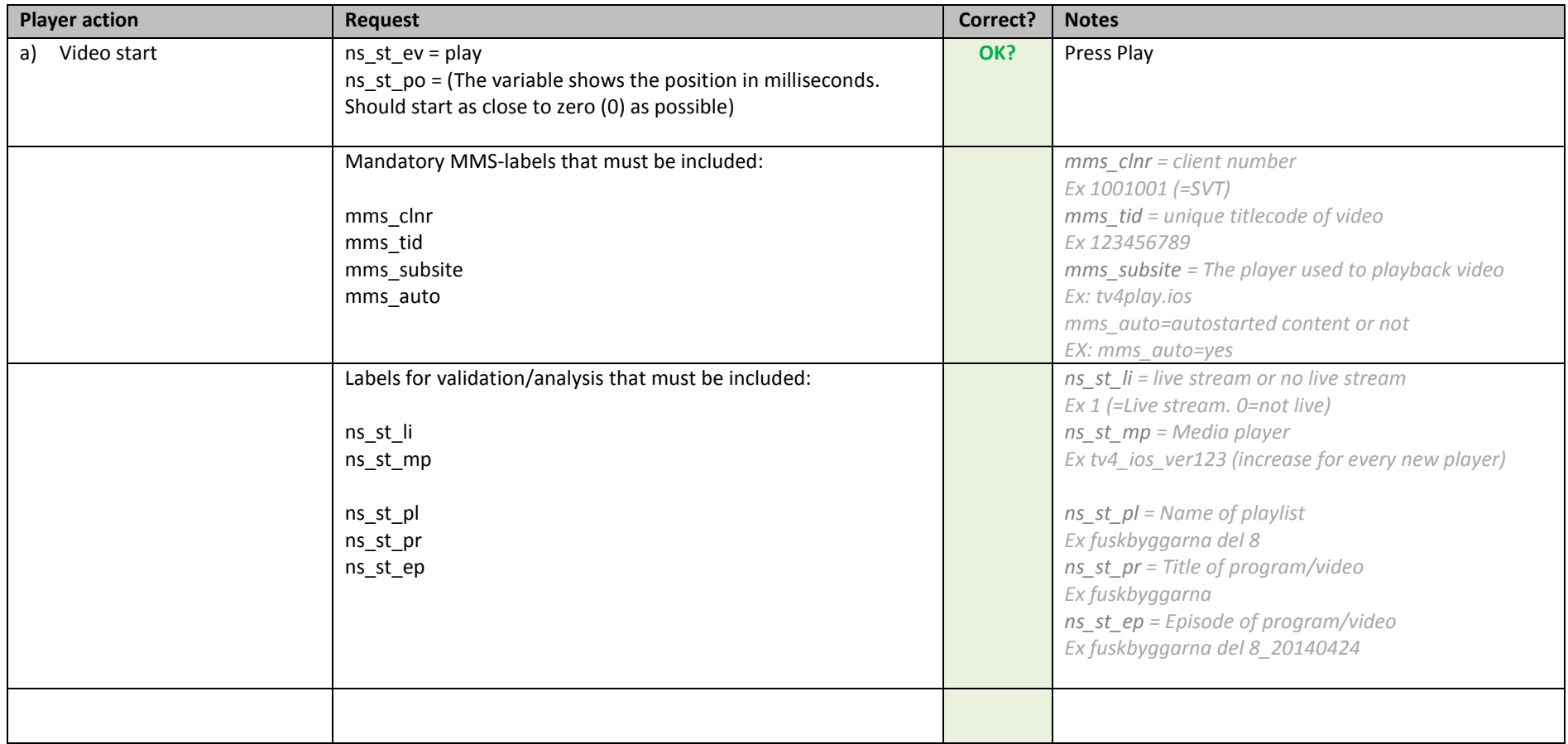

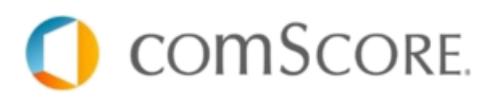

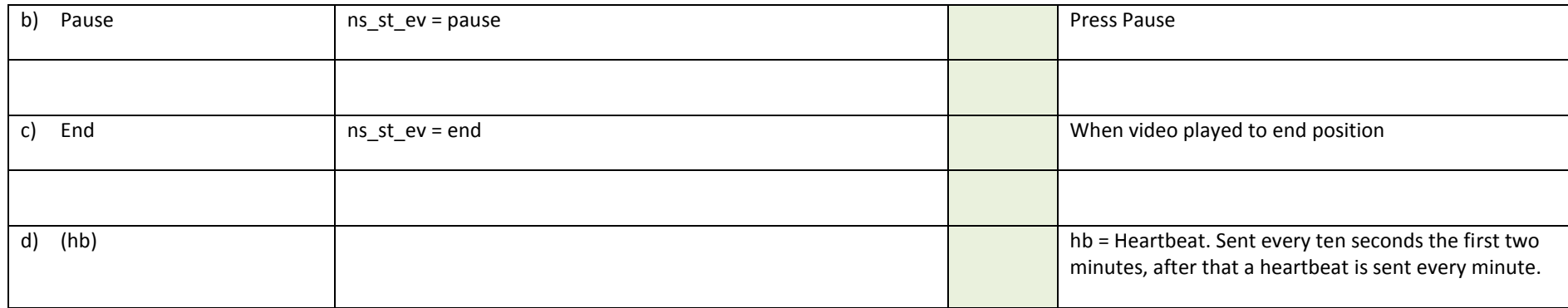

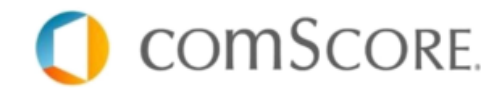

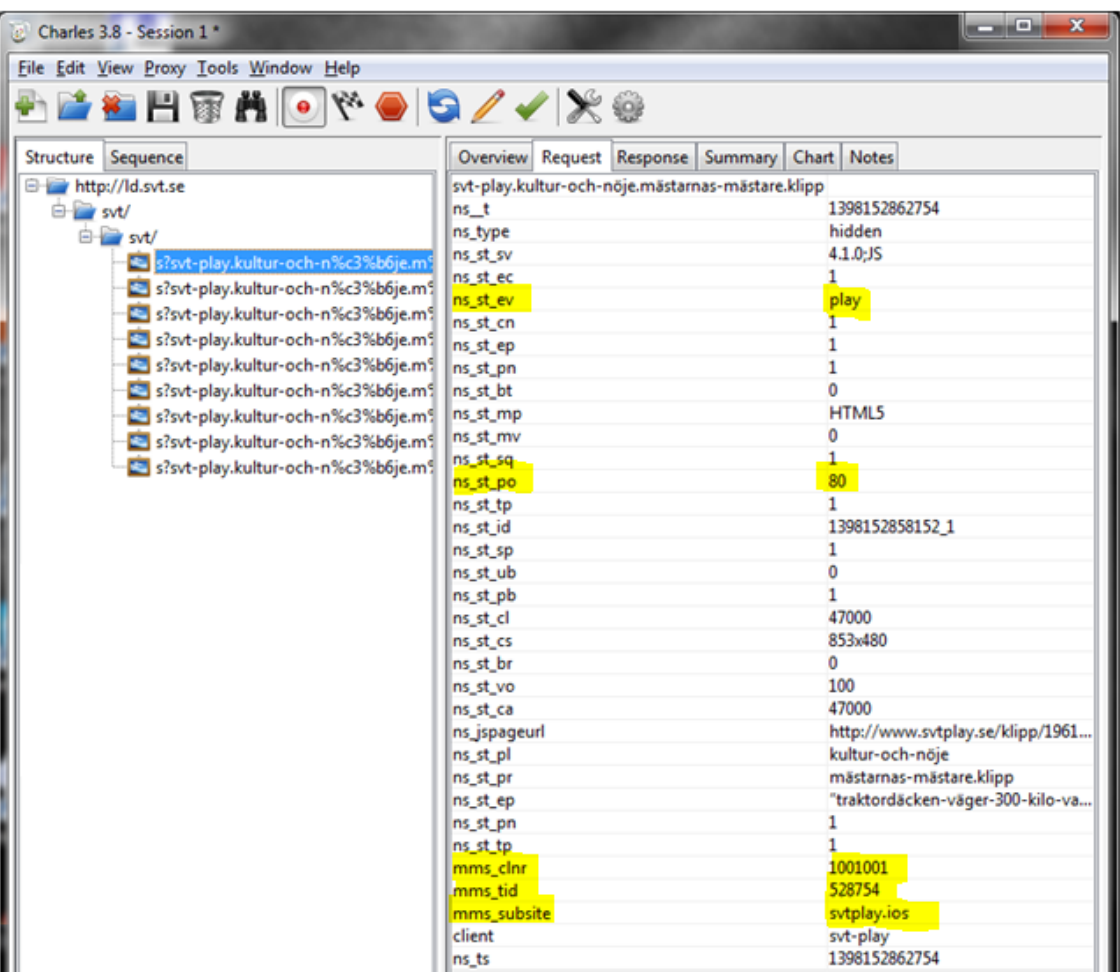

Screenshot of the Charles Proxy

# **3. Contacts**

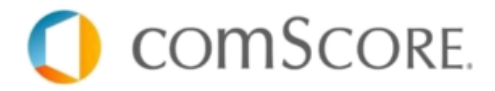

Mats Lindkvist [mats.lindkvist@mms.se](mailto:mats.lindkvist@mms.se) +46 707960531

Tigran Zakarian [Tigran.zakarian@mms.se](mailto:Tigran.zakarian@mms.se) +46 704494671

#### **MMS ComScore**

Fulton Yancy [fyancy@comscore.com](mailto:fyancy@comscore.com) +46 709797411

Daniël Hindle [dhindle@comscore.com](mailto:dhindle@comscore.com)